# **Ausfüllhinweise Nordrhein-Datensatz Schlaganfall-Akutbehandlung**

Stand: 23. September 2021 (Spezifikation SA\_NO 2022 V01) Copyright © Ärztekammer Nordrhein

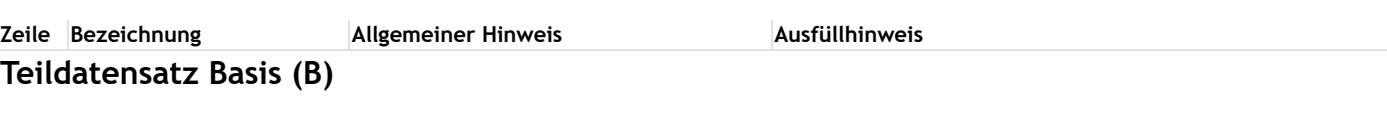

#### **Basisdokumentation**

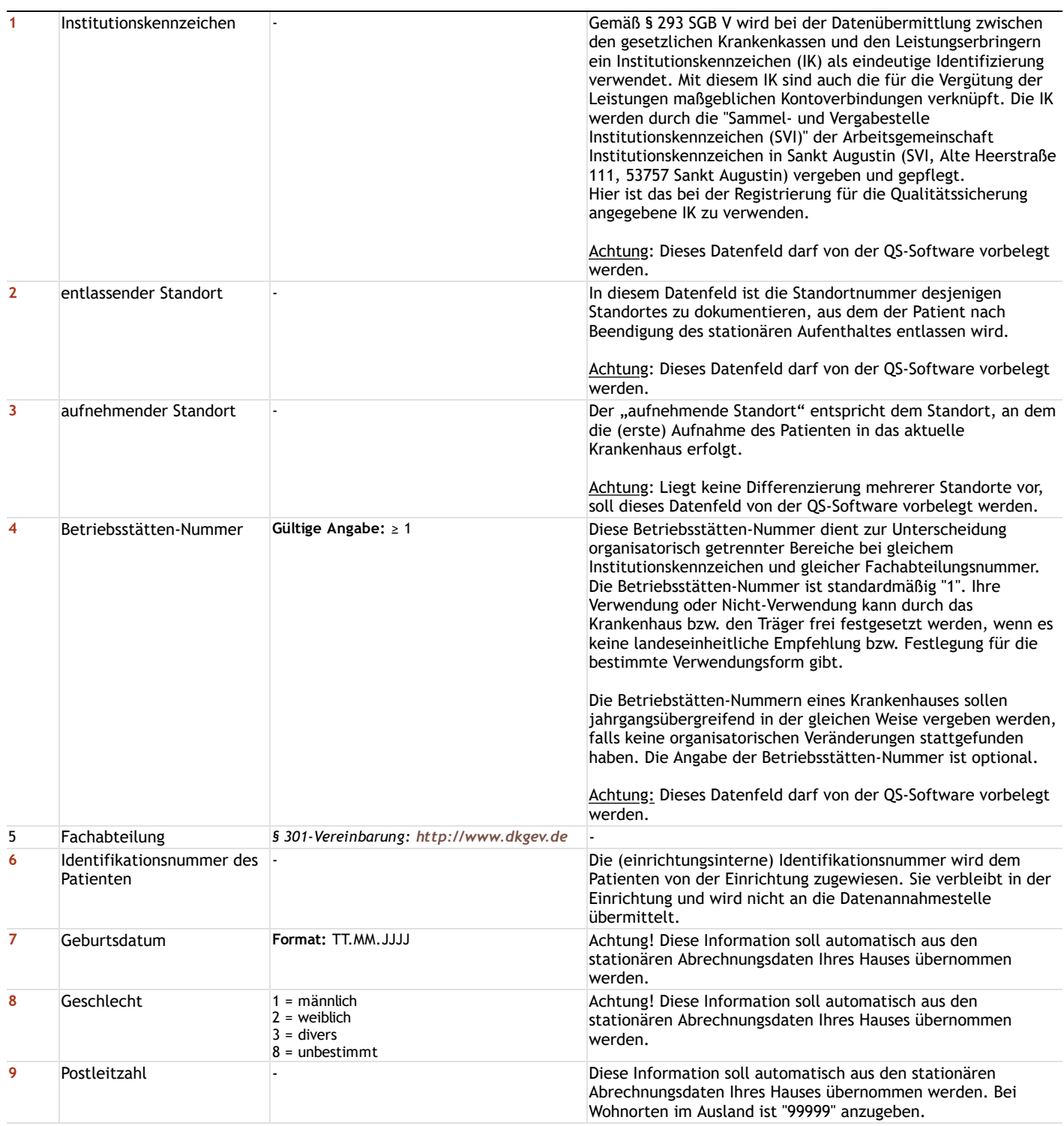

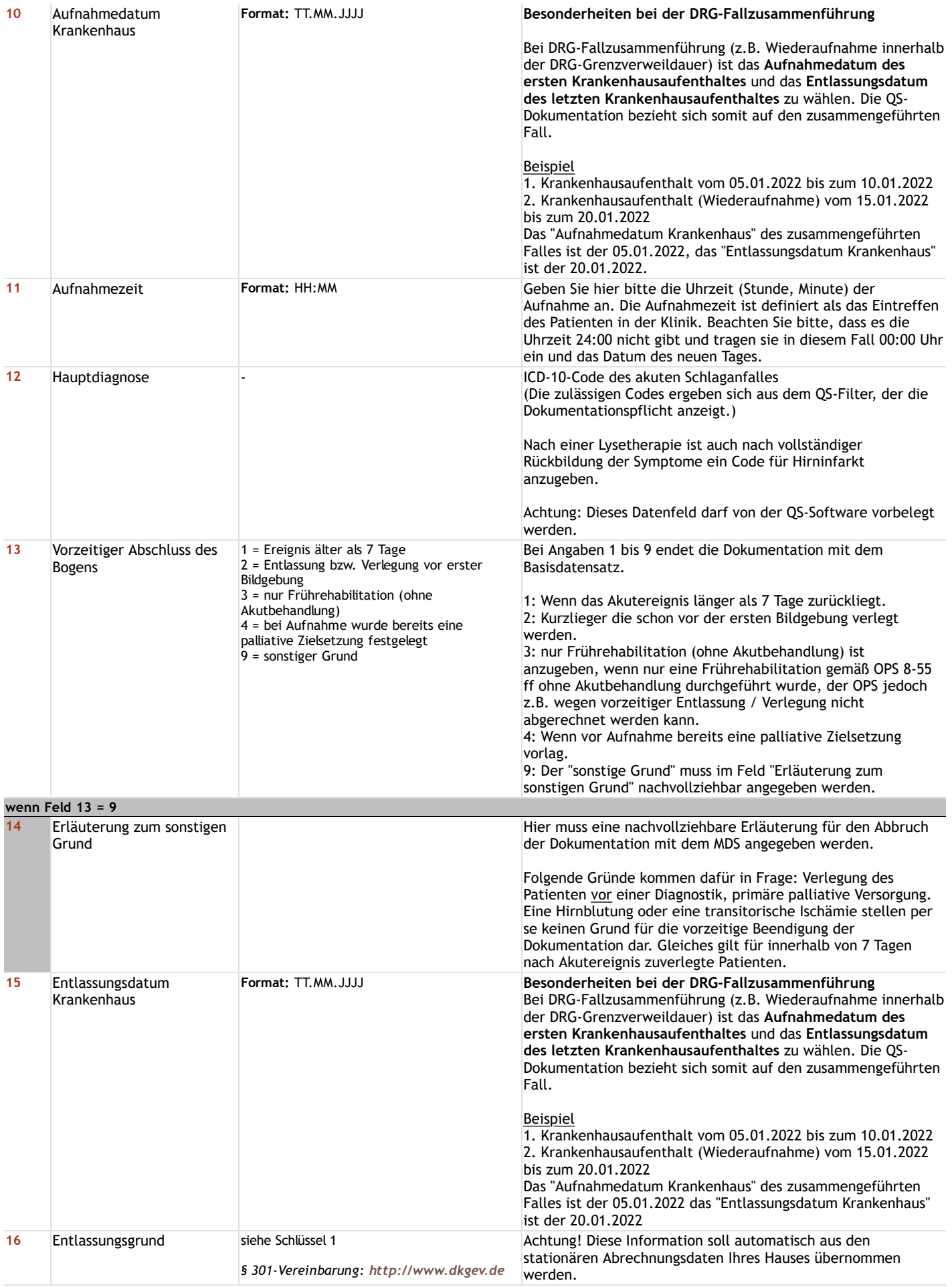

**Aufnahme**

**Zeile Bezeichnung Allgemeiner Hinweis Ausfüllhinweis**

### **Teildatensatz Stroke**

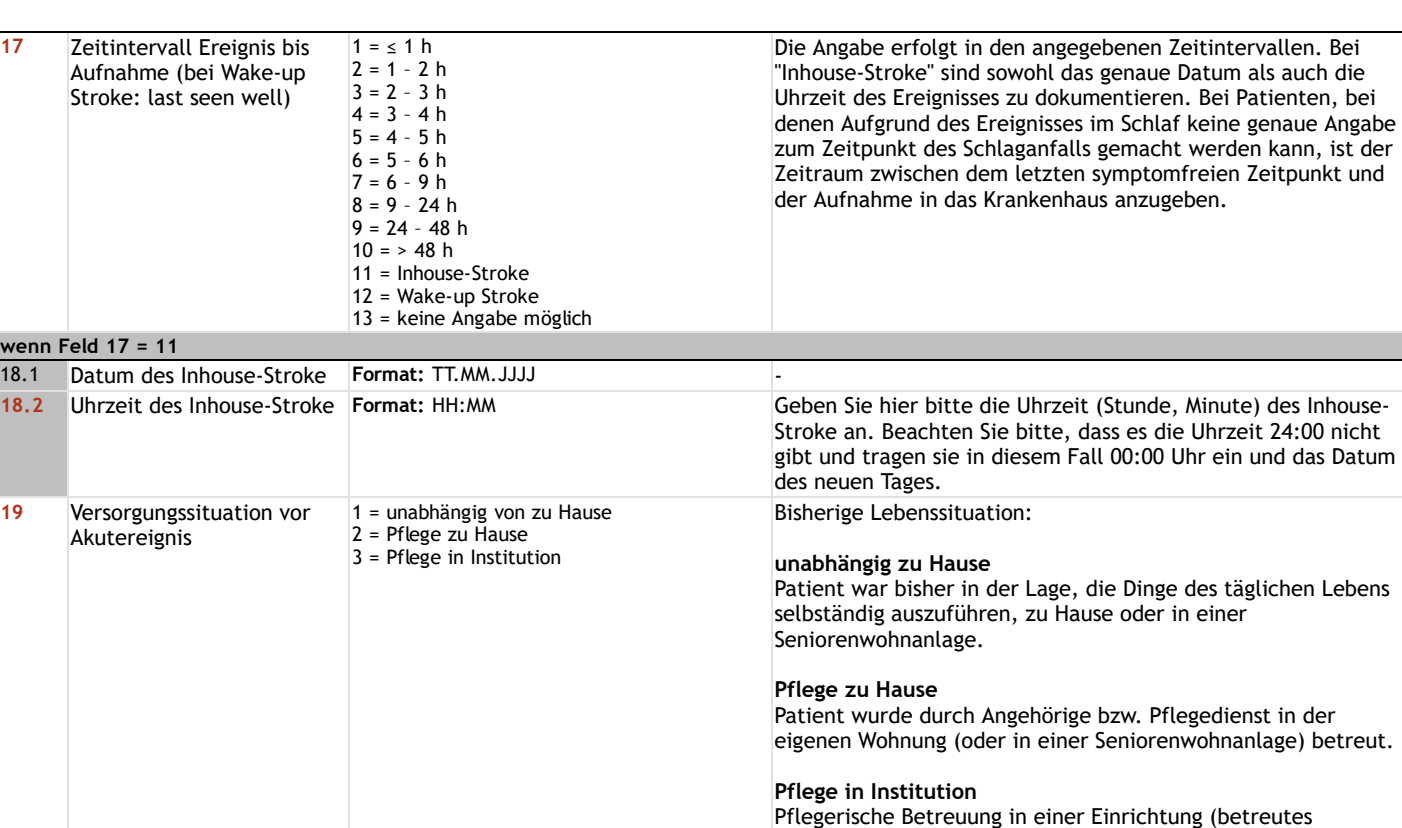

### **Erstuntersuchung/Symptome**

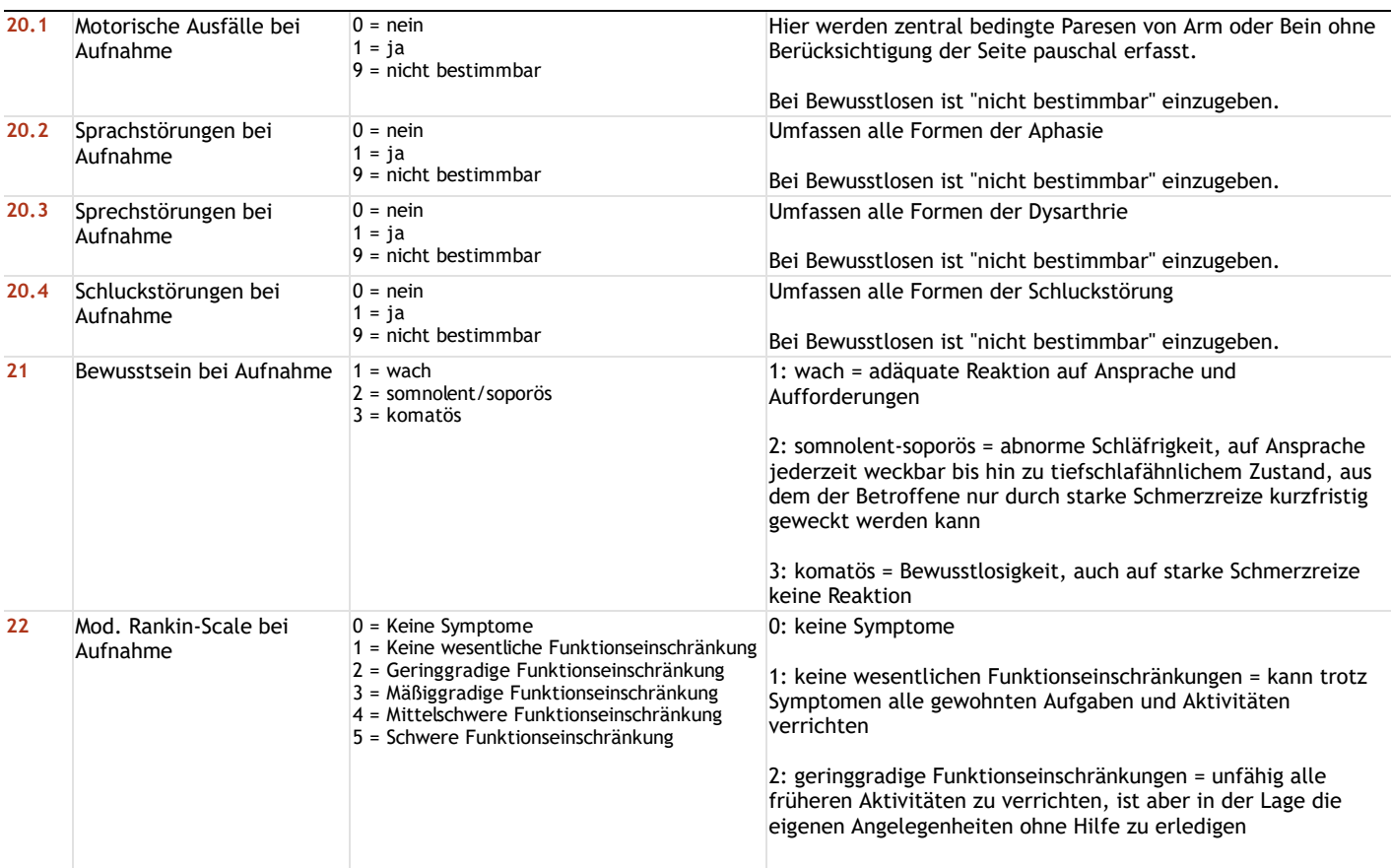

Wohnen, Altenheim, Pflegeheim, Behindertenwohnheim).

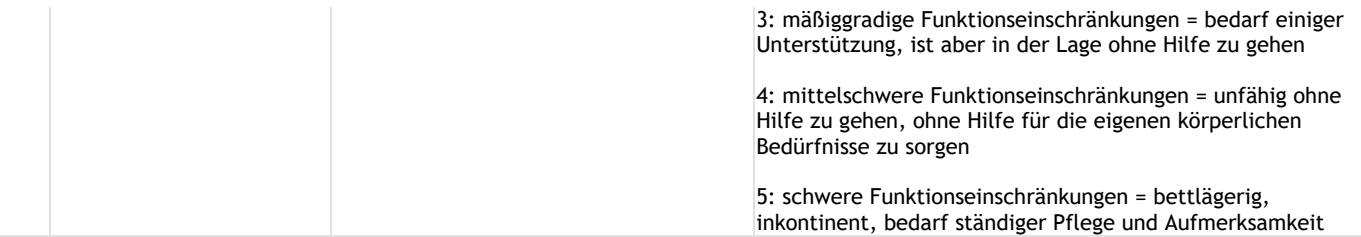

## **Diagnostik**

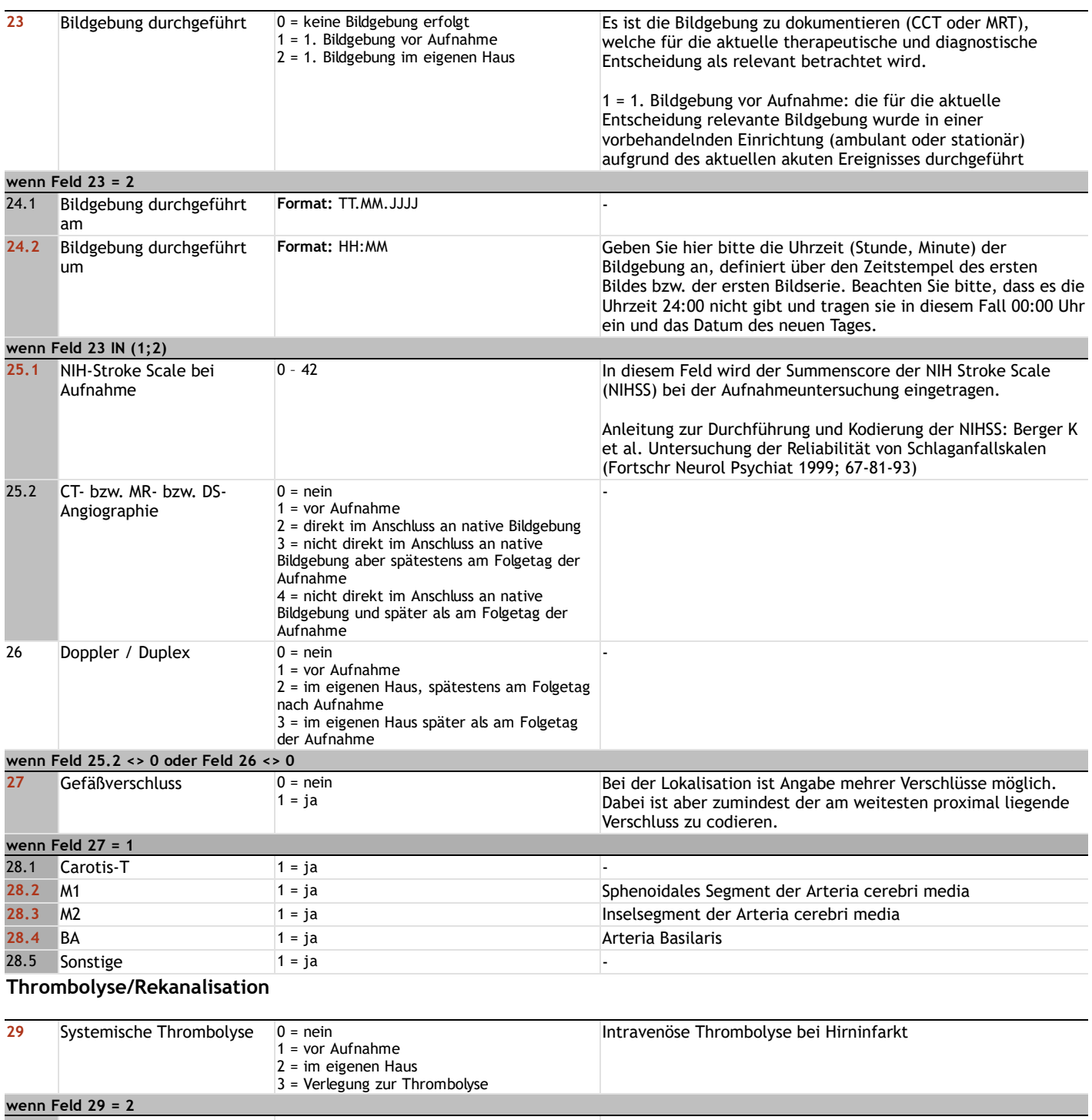

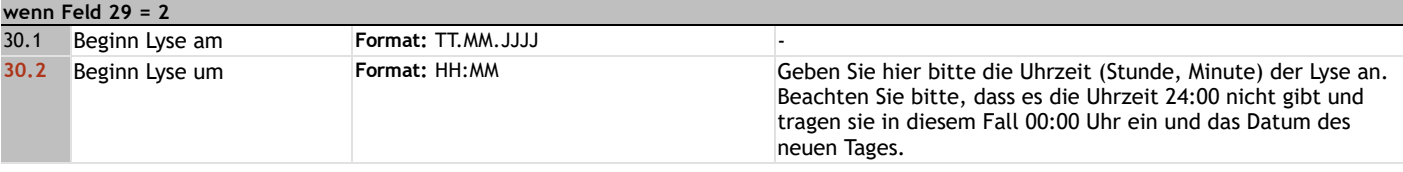

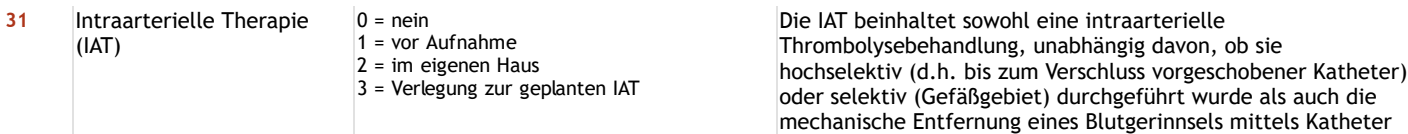

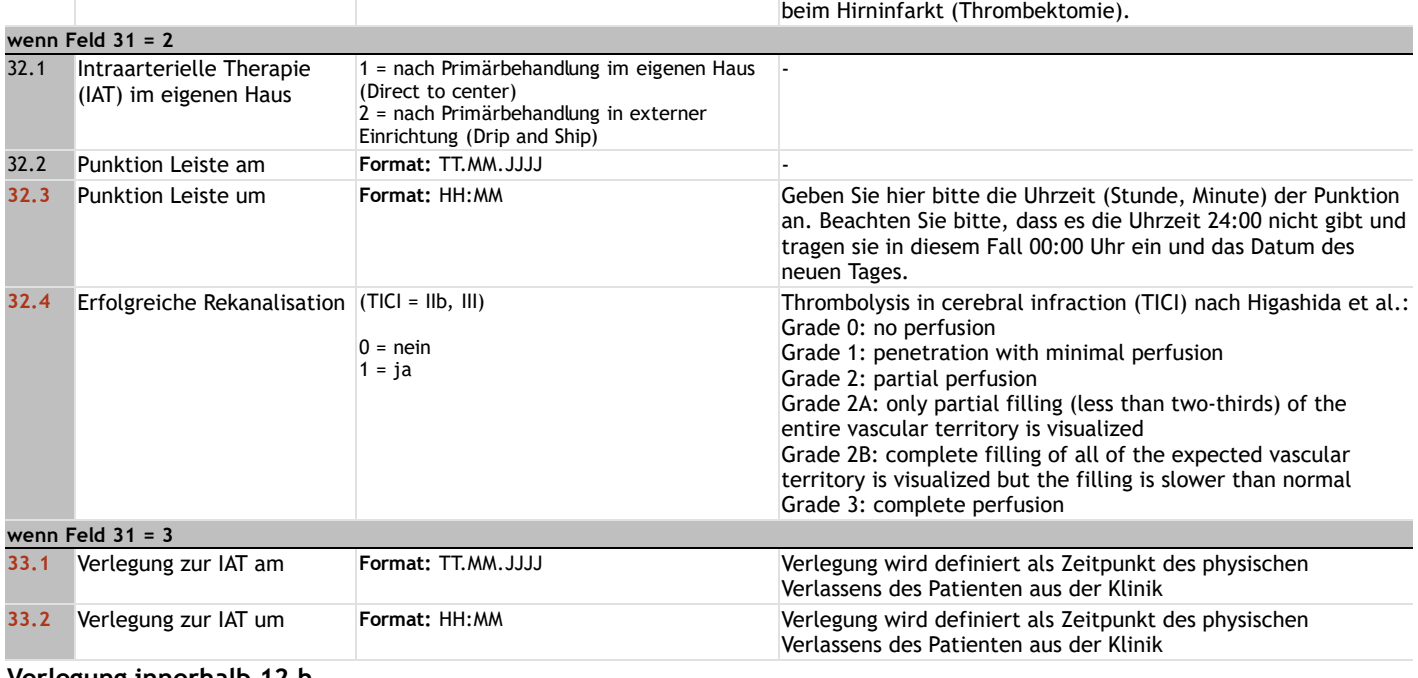

#### **Verlegung innerhalb 12 h**

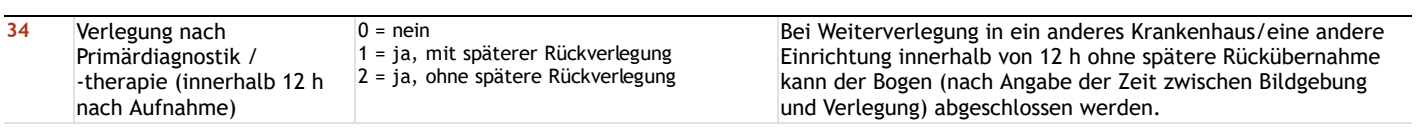

#### **Behinderung**

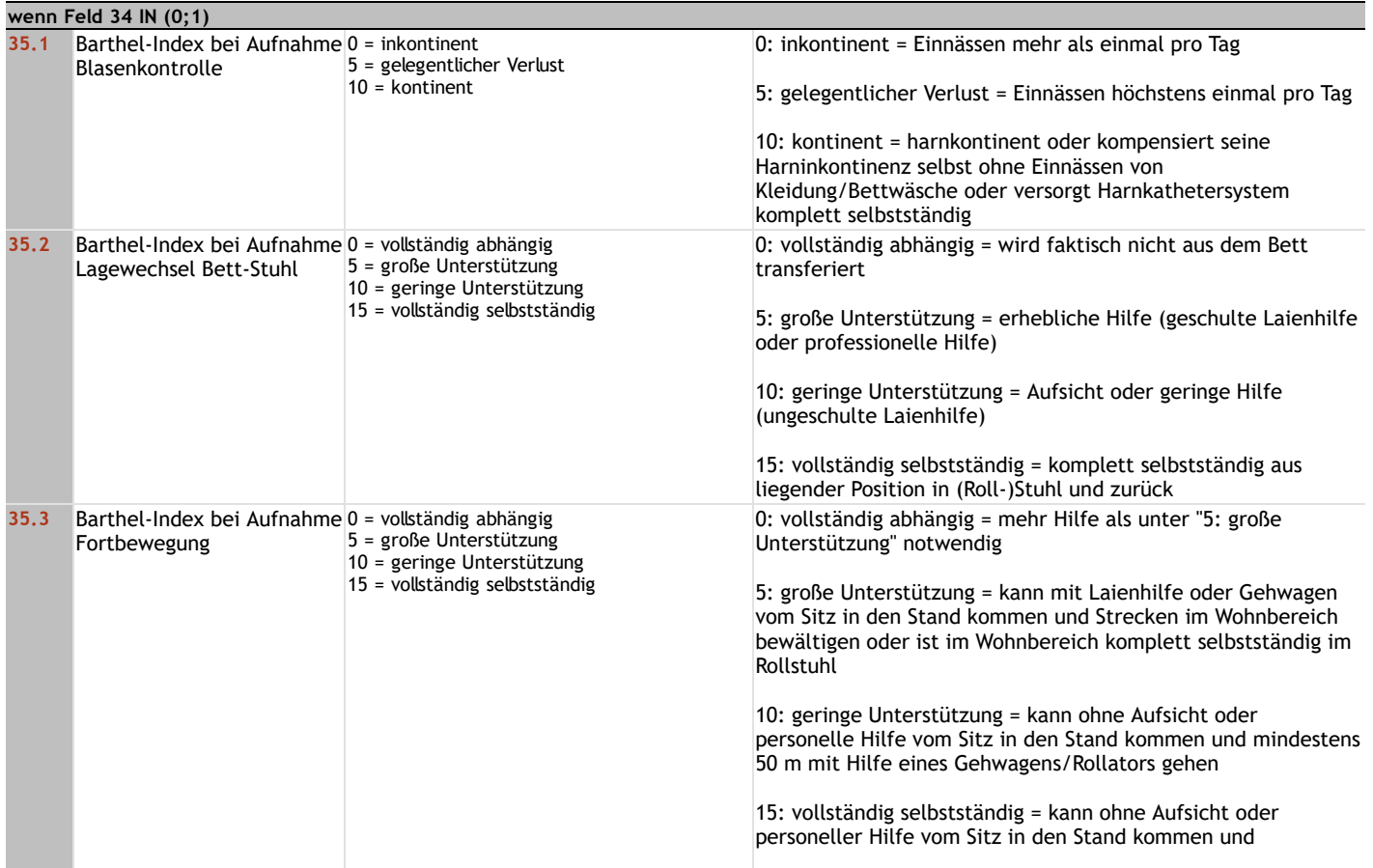

mindestens 50 m ohne Gehwagen/Rollator (ggf. mit Stöcken/Gehstützen) gehen

### **Weitere Diagnostik**

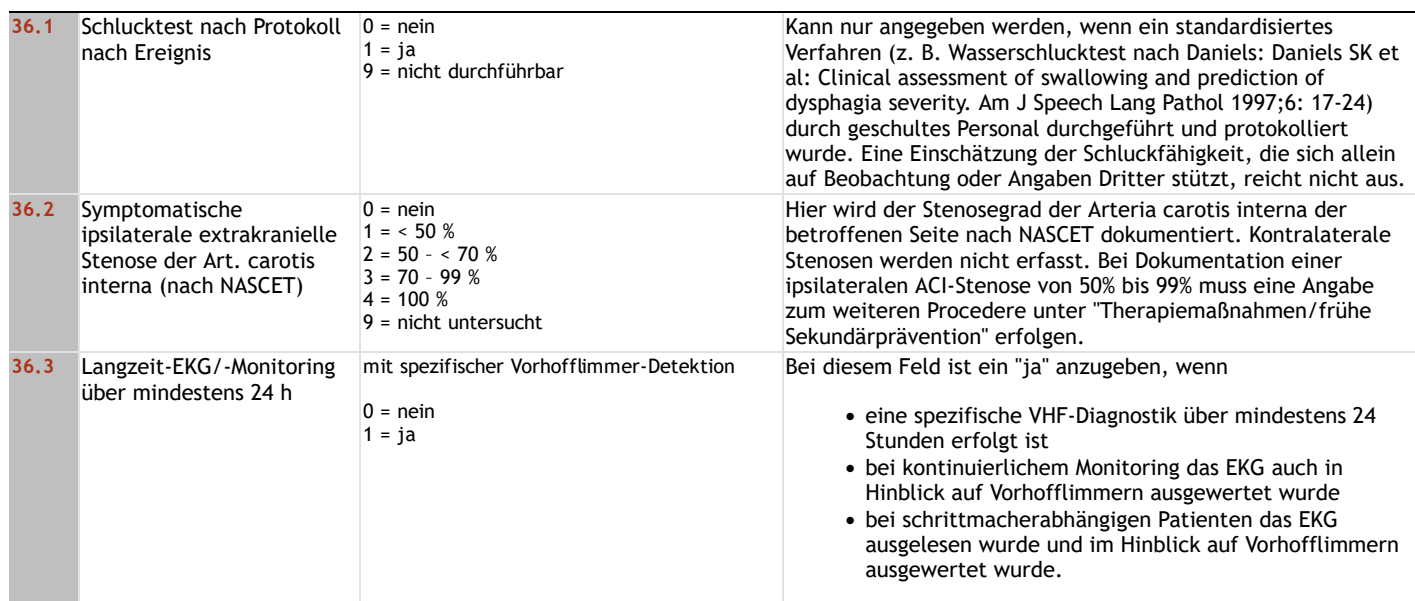

#### **Risikofaktoren**

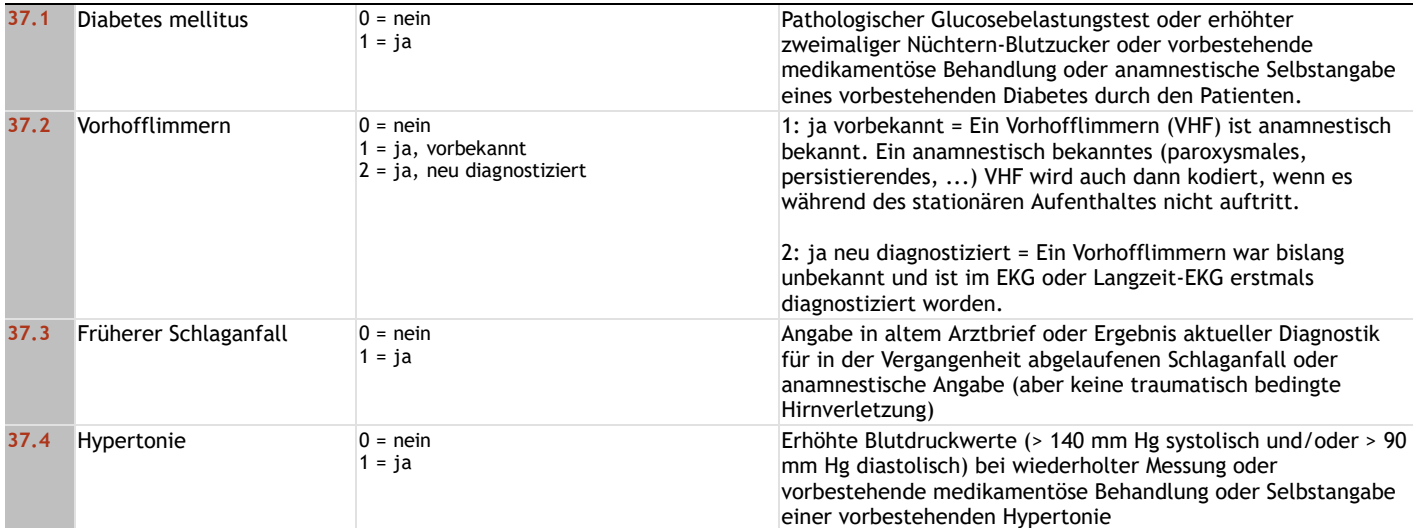

### **Therapiemaßnahmen / Frühere Sekundärprävention**

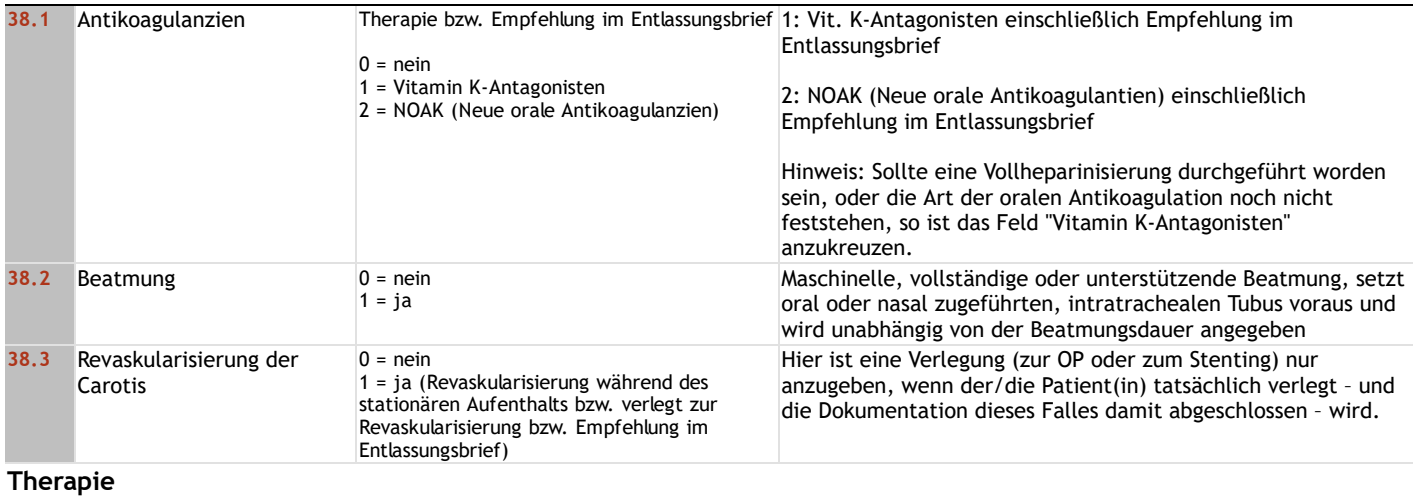

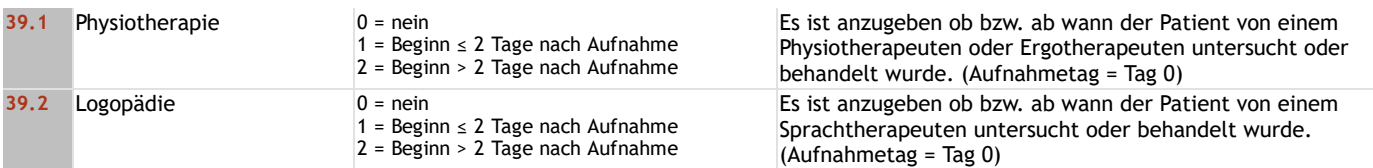

## **Komplikationen (nur im Verlauf erworben)**

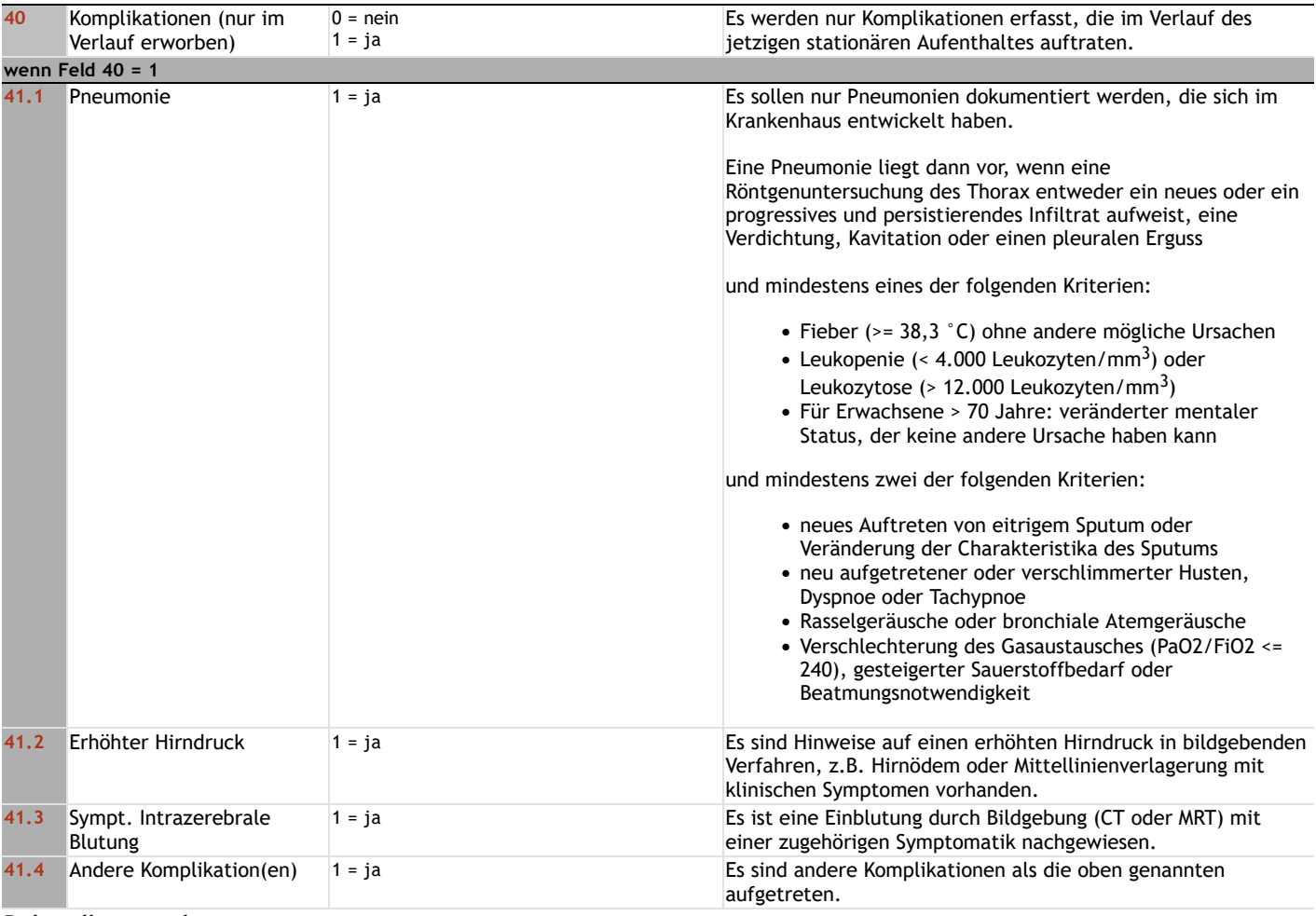

#### **Behandlungsende**

## **Behinderung**

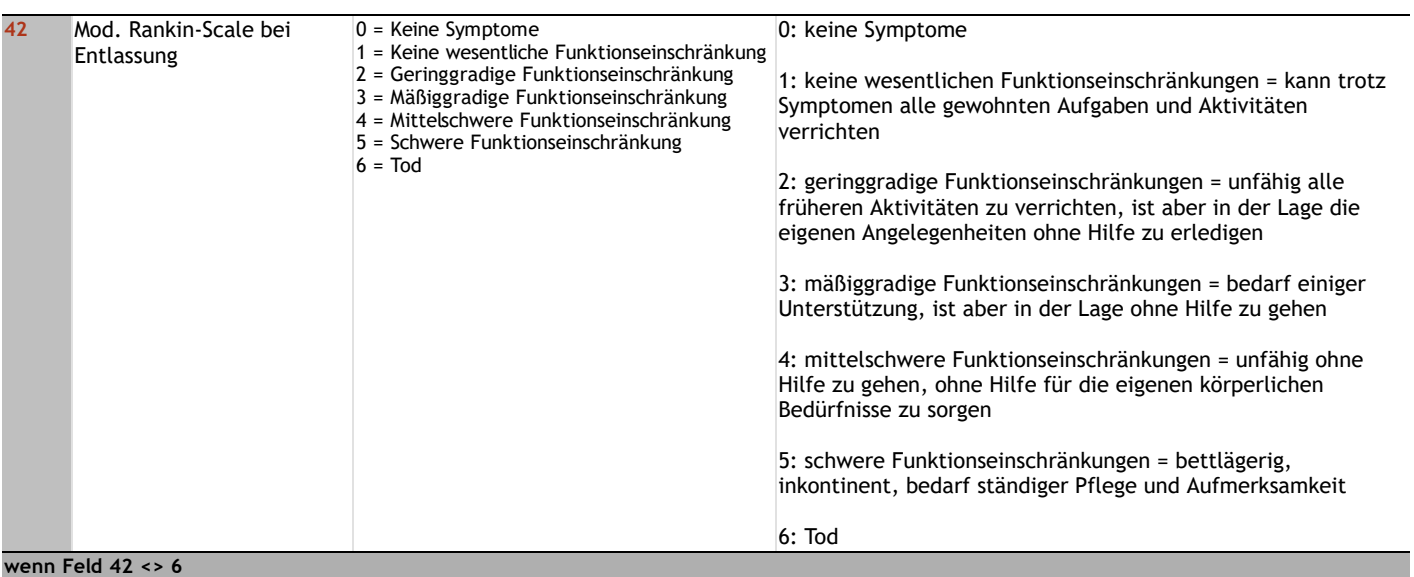

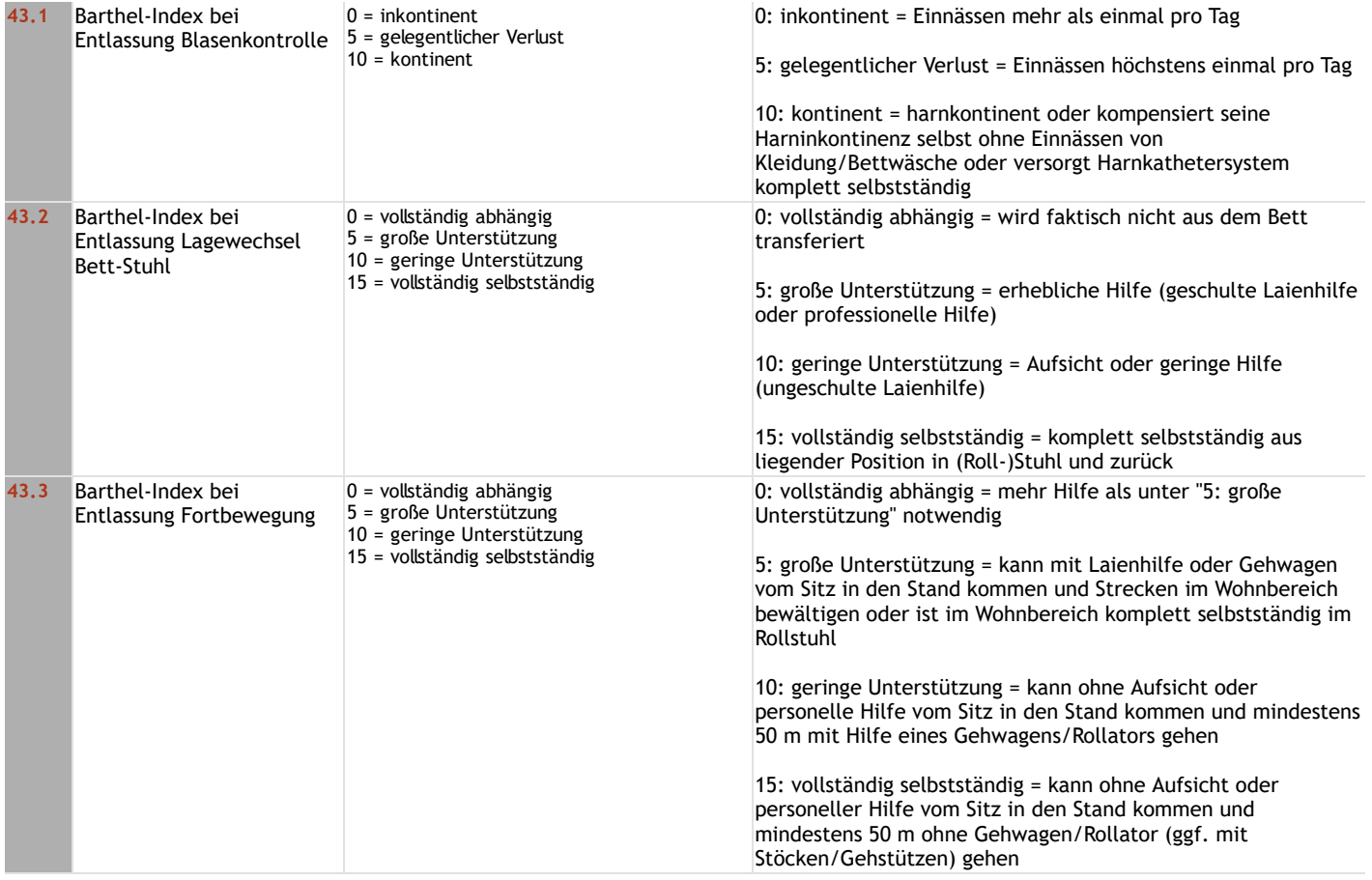

### **Sekundärprophylaxe**

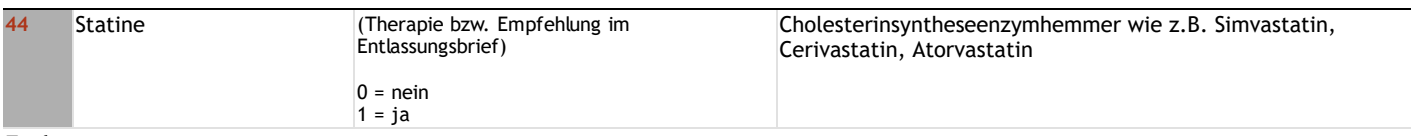

#### **Entlassung**

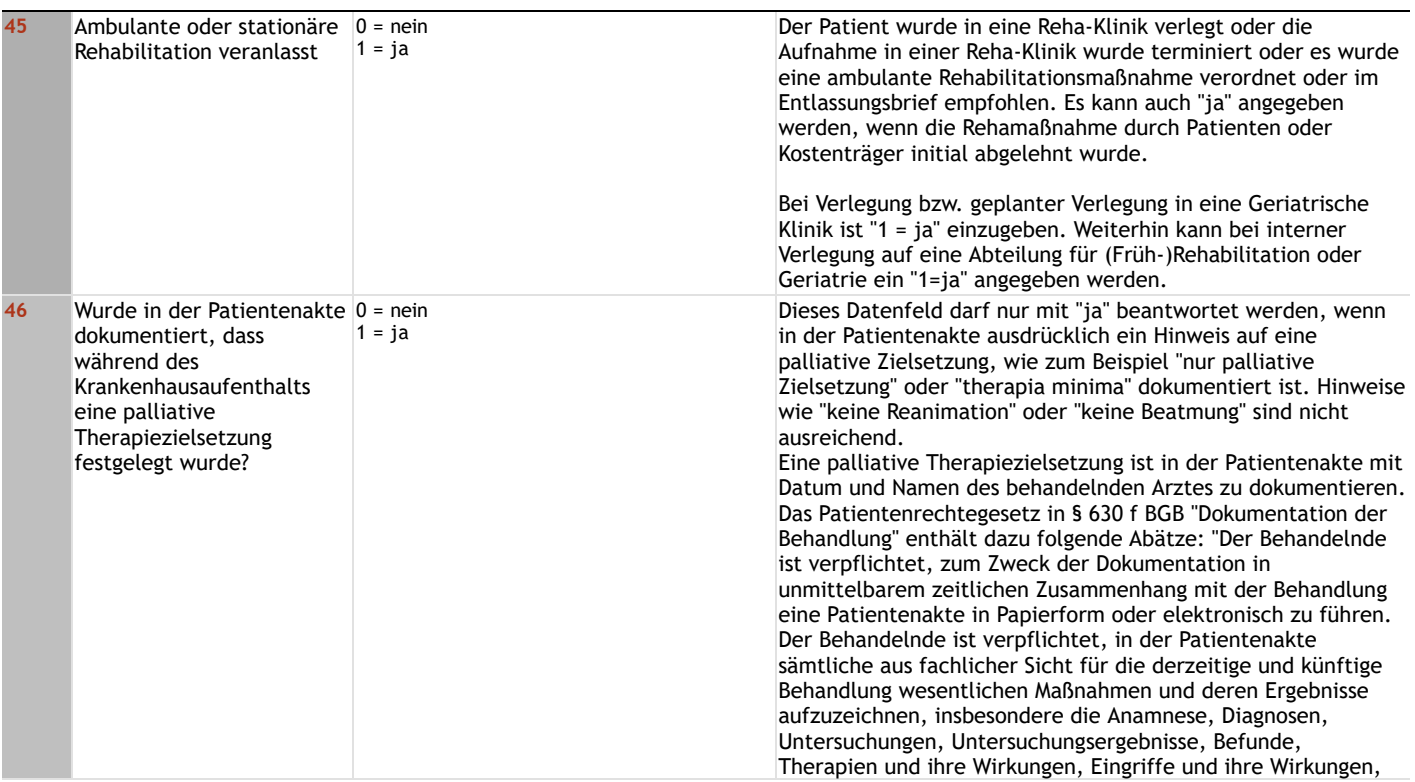

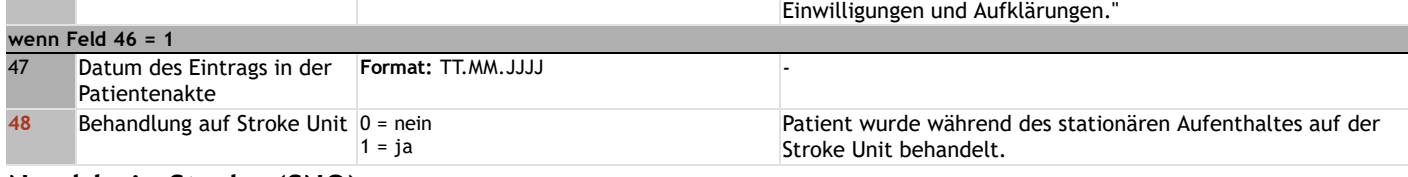

### **Nordrhein Stroke (SNO)**

#### **Aufnahme**

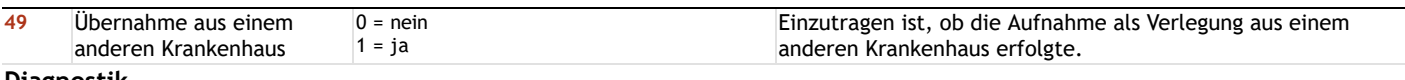

#### **Diagnostik**

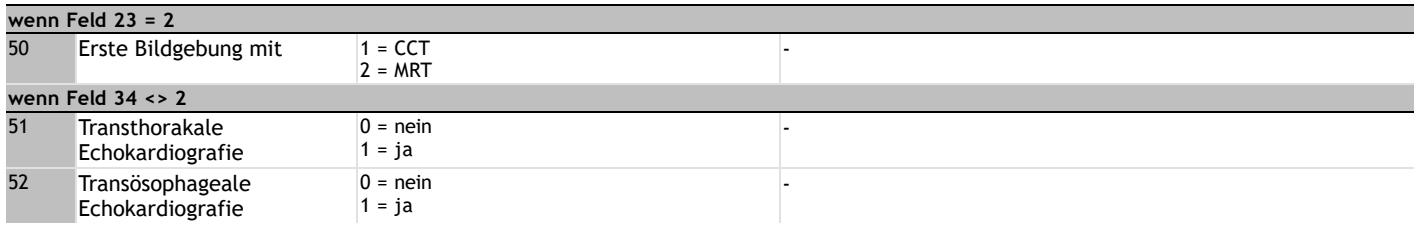

# **Lange Schlüssel**

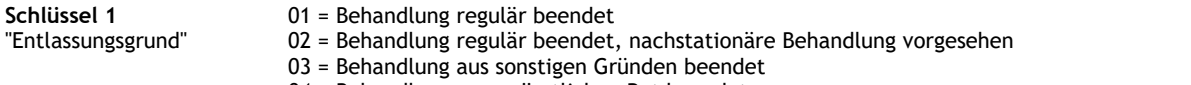

- 04 = Behandlung gegen ärztlichen Rat beendet
- 05 = Zuständigkeitswechsel des Kostenträgers
- 06 = Verlegung in ein anderes Krankenhaus
- 07 = Tod

08 = Verlegung in ein anderes Krankenhaus im Rahmen einer Zusammenarbeit (§ 14 Abs. 5 Satz 2 BPflV in der am 31.12.2003 geltenden Fassung)

- 09 = Entlassung in eine Rehabilitationseinrichtung
- 10 = Entlassung in eine Pflegeeinrichtung
- 11 = Entlassung in ein Hospiz
- 13 = externe Verlegung zur psychiatrischen Behandlung
- 14 = Behandlung aus sonstigen Gründen beendet, nachstationäre Behandlung vorgesehen
- 15 = Behandlung gegen ärztlichen Rat beendet, nachstationäre Behandlung vorgesehen
- 17 = interne Verlegung mit Wechsel zwischen den Entgeltbereichen der DRG-Fallpauschalen, nach der BPflV oder für besondere Einrichtungen nach § 17b Abs. 1 Satz 15 KHG
- 
- 22 = Fallabschluss (interne Verlegung) bei Wechsel zwischen voll- und teilstationärer Behandlung
- 25 = Entlassung zum Jahresende bei Aufnahme im Vorjahr (für Zwecke der Abrechnung PEPP, § 4 PEPPV 2013) 28 = Behandlung regulär beendet, beatmet entlassen
- 29 = Behandlung regulär beendet, beatmet verlegt